## **Thomas Becket Catholic School**

**Becket Way, Northampton NN3 6HT Tel. 01604 493211 Fax 01604 497300 Website: [www.thomasbecket.org.uk](http://www.thomasbecket.org.uk/) Email: [office@thomasbecket.org.uk](mailto:office@thomasbecket.org.uk)**

## PRIEST / ADDITIONAL INFORMATION

## **Please complete all sections fully**

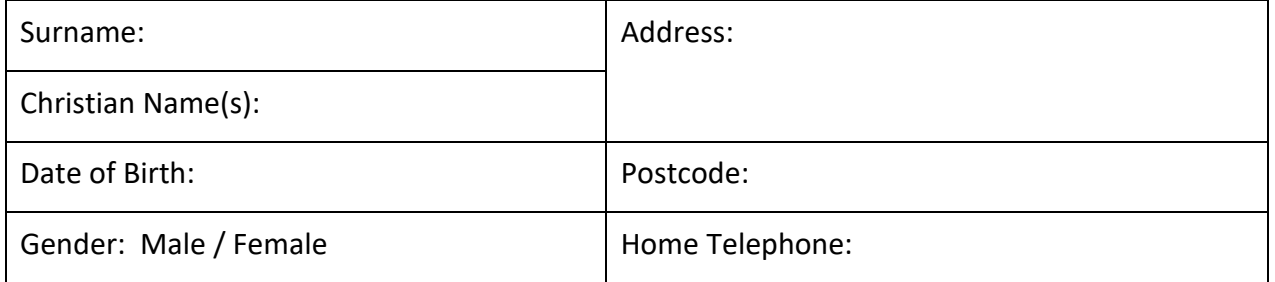

Please state which year group your child will go into

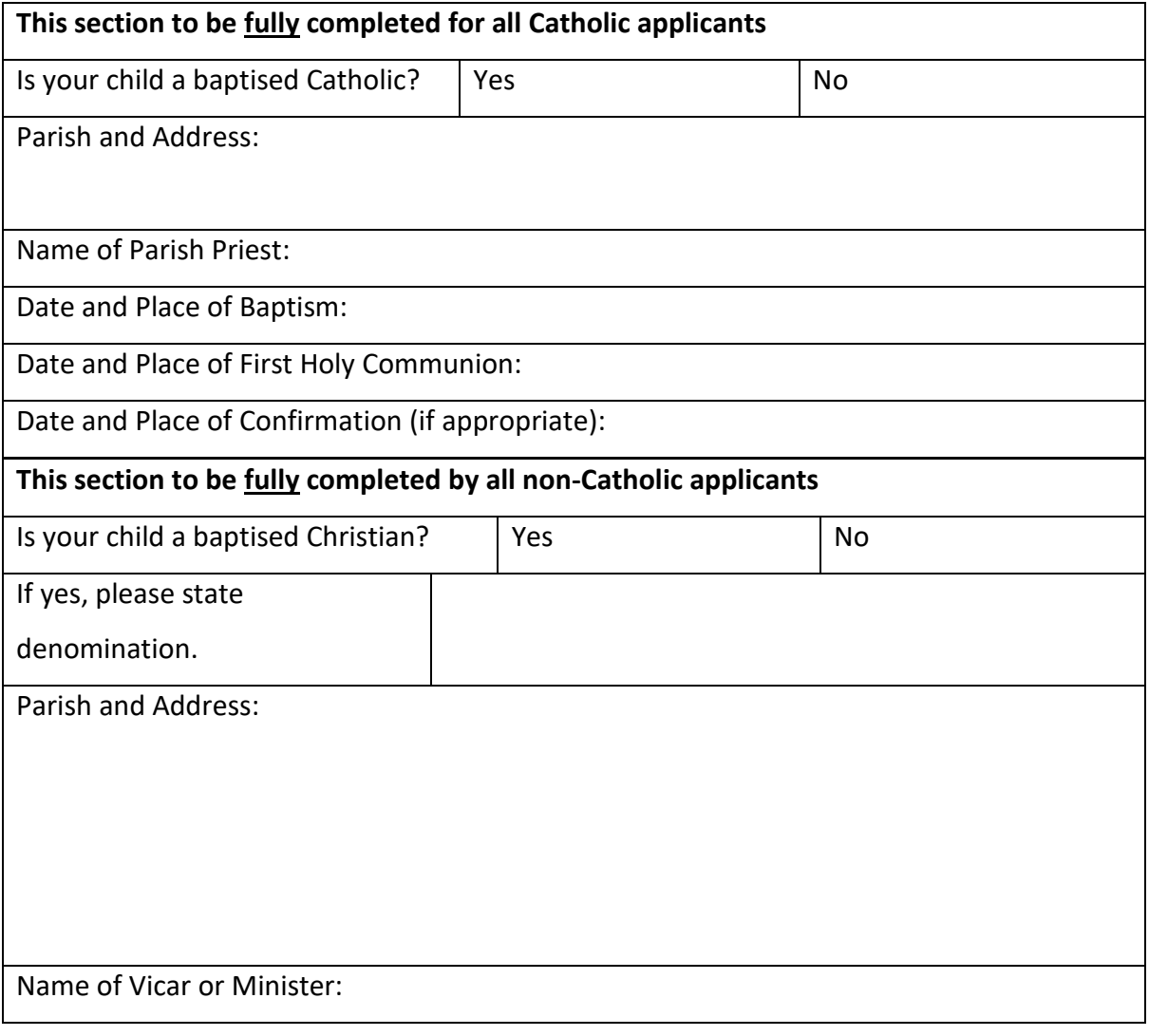

Date and Place of Baptism:

Date and Place of First Holy Communion (if appropriate):

Date and Place of Confirmation (if appropriate):

If your child is a member of a non-Christian faith please give details, including the name and address of a suitable referee:

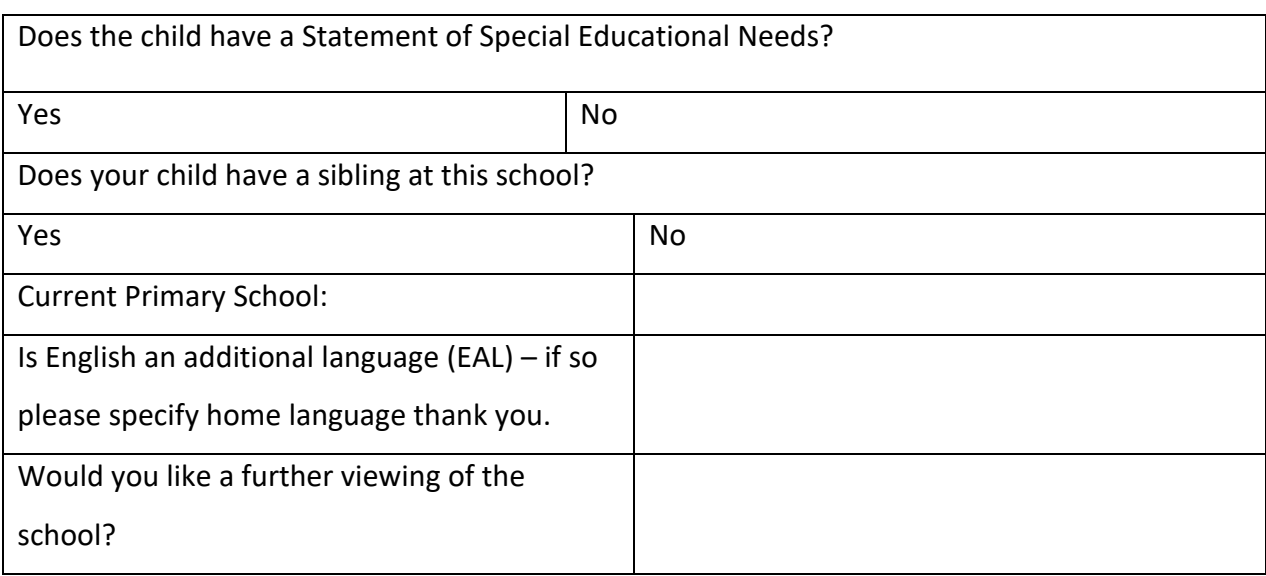

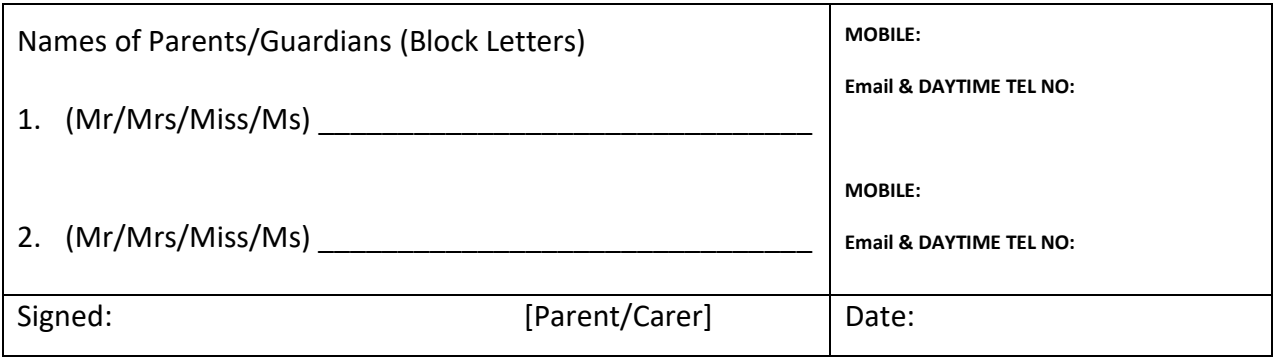

Please note that this form is for information only. It should not be regarded as confirming entry to Thomas Becket Catholic School. Parents of students transferring in September will receive notification of acceptance or otherwise via the LA at the appropriate time. Parents of students transferring at any other time will be notified directly by the school.